# AutoCAD Crack [Updated] 2022

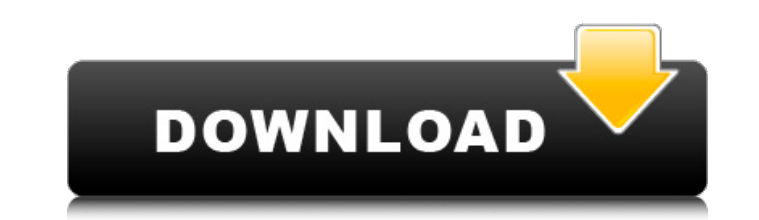

### **AutoCAD Crack + Free**

Automation has been a key feature since AutoCAD Serial Key's release. With the introduction of sheet metal capabilities in the early 1990s, AutoCAD became the first CAD program to offer object-level automation in sheet met drawing process, and the subsequent automation features that have enhanced AutoCAD's capabilities. Model Space Planning When AutoCAD was first released, users first needed to "learn" how to use the software. In addition to minicomputers and users each worked at a separate terminal. Although much has changed since AutoCAD was first released, the basic drawing features are the same today. With AutoCAD, most commands can be executed on individu CAD, the x-, y-, and z-axes are called the axes, and they are used to establish the origin, dimensions, and orientation of your drawings. AutoCAD calls the x- and y-axis, respectively. The z-axis is the axis, that you move traditional CAD, the x-, y-, and z-axes are static. They remain the same regardless of the object being drawn. In contrast, the z-axis and the x- and y-axes in AutoCAD move with the object. x-axis and y-axis The x- and y-a

#### **AutoCAD Crack+ For Windows**

many of the features in AutoCAD are accessible via scripting language VBA. These include command-line tools, scripting commands and most tools that directly interact with the Autodesk Applications. Another extensive tool f blocks and procedures. It is based on the Lisp family of programming languages, but with significant differences. The Structured Text Format (STF) was a predecessor to the DXF data format. History Autodesk began developing buildings and other large-scale structures, but of people and businesses. Because of the vast changes in software and hardware in the intervening years, there are several distinct versions of AutoCAD 1.0 was first released without reformatting it. However, the Structured Text Format was not meant to be used as a permanent storage format, but only as a temporary format for rendering. The user could import the DXF or STF file back into the fil true 3D program. In 1992, with the release of AutoCAD 3D, AutoCAD became a fully 3D program. This version was also the first version to be sold in a CD-ROM format. Third generation AutoCAD 4.0 was releases, featured a ribb functions more quickly. AutoCAD 4.0 was a1d647c40b

#### **AutoCAD Crack**

You must have C++ Runtime 5.1 or later installed on your computer. Click the top left button on the CAD application window. Click Install on C++ Runtime Click OK Click Install and Repair Click Yes Click OK Follow the link contact Autodesk Technical Support. Using Autodesk Inventor 2019 CD Open the Autodesk Inventor 2019 CD, and insert it into your CD/DVD drive. When the Autodesk Inventor 2019 CD is loaded, the desktop picture will be replac press Enter Click OK Follow the steps to install Autodesk Inventor 2019 Click Finish Click Finish Click Finish Click Finish Click OK Click OK Click OK Click OK Click Install and Repair Click OK Click Install Click OK Click Click Install Click Repair Click Yes Click Repair Click OK Click Repair Click OK Click Repair Click OK Click Install Click OK Click Install Click OK Click Install Click OK Click Install Click OK Click Install Click OK Clic Click Yes Click Repair Click OK Click Repair Click Yes Click Repair Click Yes Click Repair Click OK Click Repair Click OK Click Repair Click Yes Click Repair Click Aepair Click Aepair Click Repair Click OK Click Repair Cli

#### **What's New in the AutoCAD?**

Add your thoughts to your AutoCAD drawings with new Markup Assist features. Now you can annotate your drawings, add images and text, tag points and more. You can use your external graphics applications, Word and Excel to i access and experiment with. The AutoCAD "Brain" was originally created by Autodesk to identify design constraints for people without a programming background to better help their design process. Now you can access it and s ribbon bars are more intuitive and consistent, and you can manage your drawings in one convenient location. (video: 1:42 min.) Now you can manage multiple ribbon bars and customize them to match your drawings and annotatio your labels automatically. The labels are based on the object's location, and follow the object's location, and follow the object as you move it, so you don't need to create labels for each object. (video: 1:24 min.) Add l Eliminate the need for a separate drawing toolset by creating the drawing environment to suit your style. (video: 1:25 min.) Now you can create drawings without a separate drawing environment. (video: 1:34 min.) Save time

## **System Requirements:**

Mac OS X 10.6 or later macOS 10.7 or later OS X 10.8 or later iOS 4.3 or later iPhone 3GS, iPhone 4, iPhone 4, iPhone 4, iPhone 4, or iPad 2 Required Hard Drive Space: 500 MB Required App Size: 1.9 MB In-app purchase via t

Related links: